**Homework#4 Statistical Inference III**

#### **Name: Shih Jia-Han**

#### **Problem 4.3 [p.139]**

Let X have the binomial distribution  $b(p, n)$ , and consider the hypothesis  $H: p = p_0$  at level of significance  $\alpha$ . Determine the boundary values of the UMP unbiased test for  $n=10$  with  $\alpha = 0.1$ ,  $p_0 = 0.2$  and with  $\alpha = 0.05$ ,  $p_0 = 0.4$  and in each case graph the power functions of the unbiased test.

(i) Case 1:  $\alpha = 0.1$  and  $p_0 = 0.2$ .

## **Solution:**

Since  $X$  follows the binomial distribution, we have

$$
f_p(x) = {n \choose x} p^x (1-p)^{n-x} = (1-p)^n \exp \left\{ x \log \left( \frac{p}{1-p} \right) \right\} {n \choose x}.
$$

Hence the binomial distribution is a one-parameter exponential family with  $T(x) = x$ . Consider the test

$$
\phi(x) = \begin{cases}\n1 & \text{if } x < c_1 \text{ or } x > c_2, \\
\gamma_1 & \text{if } x = c_1, \\
\gamma_2 & \text{if } x = c_2, \\
0 & \text{if } c_1 < x < c_2,\n\end{cases}
$$

where

$$
E_{p_0}\{\phi(X)\} = \alpha \tag{1}
$$

and

$$
E_{p_0}\{X\phi(X)\} = \alpha E_{p_0}(X).
$$
 (2)

Then  $\phi(x)$  is an UMP unbiased test. We aim to solve  $\gamma_i, c_i, i = 1, 2$ . First consider Equation (1), it is equivalent to

$$
E_{p_0}\{\phi(X)\} = \alpha \Leftrightarrow E_{p_0}\{1-\phi(X)\}=1-\alpha,
$$

where

$$
1 - \phi(x) = \begin{cases} 0 & \text{if } x < c_1 \text{ or } x > c_2, \\ 1 - \gamma_1 & \text{if } x = c_1, \\ 1 - \gamma_2 & \text{if } x = c_2, \\ 1 & \text{if } c_1 < x < c_2. \end{cases}
$$

Then it follows

$$
E_{p_0}\{1-\phi(X)\}=1-\alpha
$$
  
\n
$$
\Leftrightarrow \Pr(c_1 < X < c_2) + \Pr(X = c_1) + \Pr(X = c_2) = 1-\alpha
$$
  
\n
$$
\Leftrightarrow \sum_{x=c_1+1}^{c_2-1} {n \choose x} p_0^x (1-p_0)^{n-x} + \sum_{i=1}^2 (1-\gamma_i) {n \choose c_i} p_0^{c_i} (1-p_0)^{n-c_i} = 1-\alpha
$$
  
\n
$$
\Leftrightarrow \sum_{x=c_1+1}^{c_2} {n \choose x} p_0^x (1-p_0)^{n-x} - \gamma_1 {n \choose c_1} p_0^{c_1} (1-p_0)^{n-c_1} - \gamma_2 {n \choose c_2} p_0^{c_2} (1-p_0)^{n-c_2} = 1-\alpha
$$
  
\n
$$
\Leftrightarrow \gamma_1 {n \choose c_1} p_0^{c_1} (1-p_0)^{n-c_1} + \gamma_2 {n \choose c_2} p_0^{c_2} (1-p_0)^{n-c_2} = \sum_{x=c_1}^{c_2} {n \choose x} p_0^x (1-p_0)^{n-x} - 1+\alpha.
$$

Similarly, Equation (2) is equivalent to

$$
E_{p_0}\{X\phi(X)\} = \alpha E_{p_0}\{X\}
$$
  
\n
$$
\Leftrightarrow E_{p_0}\{X\{1-\phi(X)\}\} = (1-\alpha)E_{p_0}(X)
$$
  
\n
$$
\Leftrightarrow \sum_{x=c_1+1}^{c_2-1} x {n \choose x} p_0^x (1-p_0)^{n-x} + \sum_{i=1}^2 (1-\gamma_i)c_i {n \choose c_i} p_0^{c_i} (1-p_0)^{n-c_i} = (1-\alpha)np_0
$$
  
\n
$$
\Leftrightarrow \sum_{x=c_1+1}^{c_2-1} {n-1 \choose x-1} p_0^{x-1} (1-p_0)^{(n-1)-(x-1)} + \sum_{i=1}^2 (1-\gamma_i) {n-1 \choose c_i-1} p_0^{c_i-1} (1-p_0)^{(n-1)-(c_i-1)} = 1-\alpha
$$
  
\n
$$
\Leftrightarrow \sum_{x=c_1}^{c_2} {n-1 \choose x-1} p_0^{x-1} (1-p_0)^{(n-1)-(x-1)} - \gamma_1 {n-1 \choose c_1-1} p_0^{c_1-1} (1-p_0)^{(n-1)-(c_1-1)} - \gamma_2 {n-1 \choose c_2-1} p_0^{c_2-1} (1-p_0)^{(n-1)-(c_2-1)} = 1-\alpha
$$
  
\n
$$
\Leftrightarrow \gamma_1 {n-1 \choose c_1-1} p_0^{c_1-1} (1-p_0)^{(n-1)-(c_1-1)} + \gamma_2 {n-1 \choose c_2-1} p_0^{c_2-1} (1-p_0)^{(n-1)-(c_2-1)} = \sum_{x=c_1}^{c_2} {n-1 \choose x-1} p_0^{x-1} (1-p_0)^{(n-1)-(x-1)} - 1+\alpha.
$$

Therefore, we have shown that Equation (1) and (2) is equivalent to the functions

$$
\gamma_1\binom{n}{c_1}p_0^{c_1}(1-p_0)^{n-c_1} + \gamma_2\binom{n}{c_2}p_0^{c_2}(1-p_0)^{n-c_2} = \sum_{x=c_1}^{c_2}\binom{n}{x}p_0^x(1-p_0)^{n-x} - 1 + \alpha
$$

and

$$
\gamma_1 \binom{n-1}{c_1-1} p_0^{c_1-1} (1-p_0)^{(n-1)-(c_1-1)} + \gamma_2 \binom{n-1}{c_2-1} p_0^{c_2-1} (1-p_0)^{(n-1)-(c_2-1)} \\
= \sum_{x=c_1}^{c_2} \binom{n-1}{x-1} p_0^{x-1} (1-p_0)^{(n-1)-(x-1)} - 1 + \alpha.
$$

Then we can use R program to solve  $\gamma_i$ ,  $c_i$ ,  $i = 1, 2$ . Since  $E_{p_0}(X) = 2$ , we can guess the acceptance region is around 2. The result is

$$
\phi(x) = \begin{cases}\n1 & \text{if } x = 5 \text{ or } 6 \text{ or } \cdots \text{ or } 10, \\
0.5590 & \text{if } x = 0, \\
0.0815 & \text{if } x = 4, \\
0 & \text{if } x = 1 \text{ or } 2 \text{ or } 3.\n\end{cases}
$$

Hence we have derived an UMP unbiased test  $\phi(x)$ . Figure 1 plots the power function  $\beta(p) = E_p \{ \phi(X) \}$ . It shows that the power function reaches a minimum  $(\beta(p) \ge \alpha = 0.1)$  at  $p = p_0 = 0.2$ .

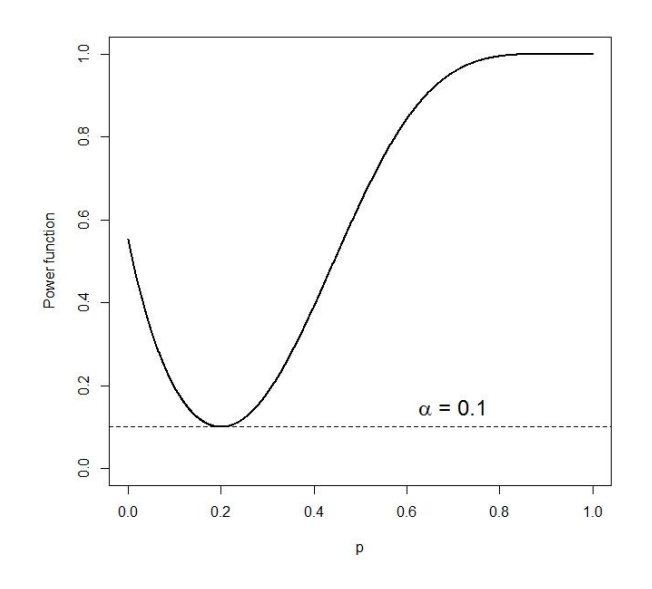

**Figure 1.** The power function  $\beta(p) = E_p \{ \phi(X) \}$ ,  $\alpha = 0.1$  and  $p_0 = 0.2$ .

(ii) Case 2:  $\alpha = 0.05$  and  $p_0 = 0.4$ .

### **Solution:**

In a similar fashion. Consider the test

$$
\phi(x) = \begin{cases}\n1 & \text{if } x < c_1 \text{ or } x > c_2, \\
\gamma_1 & \text{if } x = c_1, \\
\gamma_2 & \text{if } x = c_2, \\
0 & \text{if } c_1 < x < c_2,\n\end{cases}
$$

where

$$
\gamma_1\binom{n}{c_1}p_0^{c_1}(1-p_0)^{n-c_1} + \gamma_2\binom{n}{c_2}p_0^{c_2}(1-p_0)^{n-c_2} = \sum_{x=c_1}^{c_2}\binom{n}{x}p_0^x(1-p_0)^{n-x} - 1 + \alpha
$$

and

$$
\begin{split} \gamma_l \binom{n-1}{c_1-1} p_0^{c_1-1} (1-p_0)^{(n-1)-(c_1-1)} + \gamma_2 \binom{n-1}{c_2-1} p_0^{c_2-1} (1-p_0)^{(n-1)-(c_2-1)} \\ &\qquad\qquad = \sum_{x=c_1}^{c_2} \binom{n-1}{x-1} p_0^{x-1} (1-p_0)^{(n-1)-(x-1)} - 1 + \alpha. \end{split}
$$

Again, we can use R program to solve  $\gamma_i$ ,  $c_i$ ,  $i = 1, 2$ . Since  $E_{p_0}(X) = 4$ , we can

guess the acceptance region is around 4. The result is

$$
\phi(x) = \begin{cases}\n1 & \text{if } x = 0 \text{ or } 8 \text{ or } 9 \text{ or } 10, \\
0.5034 & \text{if } x = 1, \\
0.2677 & \text{if } x = 7, \\
0 & \text{if } x = 2 \text{ or } 3 \text{ or } 4 \text{ or } 5 \text{ or } 6.\n\end{cases}
$$

Hence we have derived an UMP unbiased test  $\phi(x)$ . Figure 2 plots the power function  $\beta(p) = E_p \{ \phi(X) \}$ . It shows that the power function reaches a minimum  $(\beta(p) \ge \alpha = 0.05)$  at  $p = p_0 = 0.4$ .

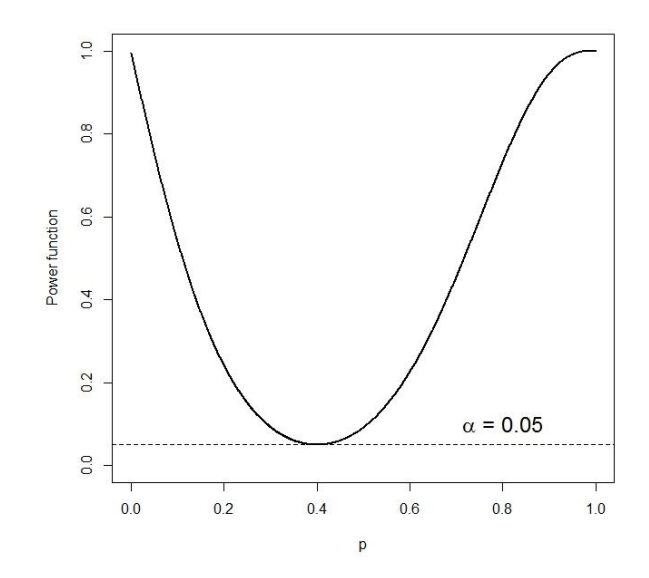

**Figure 2.** The power function  $\beta(p) = E_p \{ \phi(X) \}$ ,  $\alpha = 0.05$  and  $p_0 = 0.4$ .

### **Problem 4.4 [p.139]**

Let *X* have the Poisson distribution  $P(\tau)$ , and consider the hypothesis  $H : \tau = \tau_0$ . Then the condition (4.6) reduces to

$$
\sum_{x=c_1+1}^{c_2-1} \frac{\tau_0^{x-1}}{(x-1)!} e^{-\tau_0} + \sum_{i=1}^2 (1-\gamma_i) \frac{\tau_0^{c_i-1}}{(c_i-1)!} e^{-\tau_0} = 1-\alpha,
$$

provided  $c_1 > 1$ .

# **Solution:**

The derivation is similar as Problem 4.3. Since  $X$  follows the Poisson distribution, we have

$$
f_{\tau}(x) = \frac{\tau_0^x}{x!} e^{-\tau_0} = e^{-\tau_0} \exp\{\,x \log \tau_0\,\} \frac{1}{x!}.
$$

Hence the Poisson distribution is a one-parameter exponential family with  $T(x) = x$ . Consider the test

$$
\phi(x) = \begin{cases}\n1 & \text{if } x < c_1 \text{ or } x > c_2, \\
\gamma_1 & \text{if } x = c_1, \\
\gamma_2 & \text{if } x = c_2, \\
0 & \text{if } c_1 < x < c_2,\n\end{cases}
$$

where  $E_{p_0} \{\phi(X)\} = \alpha$  and  $E_{p_0} \{X\phi(X)\} = \alpha E_{p_0}(X)$ . Consider

$$
1 - \phi(x) = \begin{cases} 0 & \text{if } x < c_1 \text{ or } x > c_2, \\ 1 - \gamma_1 & \text{if } x = c_1, \\ 1 - \gamma_2 & \text{if } x = c_2, \\ 1 & \text{if } c_1 < x < c_2. \end{cases}
$$

Then the condition (4.6), that is,  $E_{p_0} \{ X \phi(X) \} = \alpha E_{p_0}(X)$  follows

$$
E_{p_0}\{X\phi(X)\} = \alpha E_{p_0}(X)
$$
  
\n
$$
\Leftrightarrow E_{p_0}[X\{1-\phi(X)\}] = (1-\alpha)E_{p_0}(X)
$$
  
\n
$$
\Leftrightarrow \sum_{x=c_1+1}^{c_2-1} x \frac{\tau_0^x}{x!} e^{-\tau_0} + \sum_{i=1}^2 (1-\gamma_i) c_i \frac{\tau_0^{c_i}}{c_i!} e^{-\tau_0} = (1-\alpha)\tau_0
$$
  
\n
$$
\Leftrightarrow \sum_{x=c_1+1}^{c_2-1} \frac{\tau_0^{x-1}}{(x-1)!} e^{-\tau_0} + \sum_{i=1}^2 (1-\gamma_i) \frac{\tau_0^{c_i-1}}{(c_i-1)!} e^{-\tau_0} = 1-\alpha.
$$

Hence we have proven the desired results.

**R codes – Figure 1**

```
n = 10alpha = 0.1p0 = 0.2c1 = 0c2 = 4x = seq(c1, c2)k = length(x); ka = \text{dbinom}(x, n, p0); a; sum(a)
b = \text{dbinom}(x-1,n-1,p0); b; sum(b)
a[1]; a[k]
b[1]; b[k]
g1 = ((1-alpha)*(b[k]-a[k])-(b[k]*sum(a)-a[k]*sum(b)))/(b[1]*a[k]-a[1]*b[k]); g1
g2 = (sum(a)-g1*a[1]-(1-alpha))/a[k]; g2sum(a)-g1*a[1]-g2*a[k]
sum(b)-g1*b[1]-g2*b[k]
Power = c()p_v = \text{seq}(0.001, 1, 0.001)i = 1for (p \text{ in } p_{v}) {
     E1 = sum(dbinom(c((c2+1):10),n,p))E2 = g1*dbinom{c1,n,p}E3 = g2 * dbinom(c2, n, p)Power[i] = E1 + E2 + E3i = i+1}
plot(p_v, Power, ylim = c(0,1), xlim = c(0,1), type = "l", xlab = "p", ylab = "Powerfunction",lwd=2)
abline(h=alpha,lty=2)
text(0.7, 0.15, expression(alpha*") = 0.1"),cex=1.5)
```
**R codes – Figure 2**

```
n = 10alpha = 0.05p0 = 0.4c1 = 1c2 = 7x = seq(c1, c2)k = length(x); ka = \text{dbinom}(x, n, p0); a; sum(a)
b = \text{dbinom}(x-1,n-1,p0); b; sum(b)
a[1]; a[k]
b[1]; b[k]
g1 = ((1-alpha)*(b[k]-a[k])-(b[k]*sum(a)-a[k]*sum(b)))/(b[1]*a[k]-a[1]*b[k]); g1
g2 = (sum(a)-g1*a[1]-(1-alpha))/a[k]; g2sum(a)-g1*a[1]-g2*a[k]
sum(b)-g1*b[1]-g2*b[k]
Power = c()p_v = \text{seq}(0.001, 1, 0.001)i = 1for (p \in p_V) {
     E1 = sum(dbinom(c((c1-1),(c2+1):10),n,p))E2 = g1*dbinom{c1,n,p}E3 = g2 * dbinom(c2, n, p)Power[i] = E1 + E2 + E3i = i+1}
plot(p_v, Power, ylim = c(0,1), xlim = c(0,1), type = "l", xlab = "p", ylab = "Powerfunction",lwd=2)
abline(h=alpha,lty=2)
text(0.8,0.1,expression(alpha<sup>*"</sup> = 0.05"),cex=1.5)
```